#### NAME

tempnam - create a name for a temporary Œle

#### **SYNOPSIS**

#include <stdio.h>

char \*tempnam(const char \*dir, const char \*pfx);

Feature Test Macro Requirements for glibc (steature\_test\_macros(7)

tempnam(): Since glibc 2.19: \_DEFAULT\_SOURCE Glibc 2.19 and earlier: \_BSD\_SOURCE || \_SVID\_SOURCE

# **DESCRIPTION**

Never use this function. Use kstemp(3) or tmpCEle(3) instead.

The tempnam() function returns a pointer to a string that is lad vCElename, and such that a CEle with this name did not xist when tempnam() checkd. The Œlename SExt of the pathname generated will start with pfx in case pfx is a non-NULL string of at most **example independent** preceding preceding part of the pathname generated is required to b[e "appropria](http://chuzzlewit.co.uk/WebManPDF.pl/man:/3/mkstemp)te[" \(often tha](http://chuzzlewit.co.uk/WebManPDF.pl/man:/3/tmpfile)t at least implies writable).

Attempts to CEnd an appropriate directory go through the *follosteps*:

- a) In case the entronment variable TMPDIR exists and contains the name of an appropriate directory that is used.
- b) Otherwise, if the dir anyment is non-NULL and appropriate, it is used.
- c) Otherwise, P\_tmpdir (as de $CE$ ned in  $\lt$ stdio.h $>$ ) is used when appropriate.
- d) Finally an implementation-deŒned directory may be used.

The string returned by tempnam() is allocated using  $loc(3)$  and hence should be freed fby  $e(3)$ .

#### RETURN VALUE

On success, the tempnam() function returns a pointer to a unique temporary Œlename. It returns NULL if a unique name cannot be generated, with errno s[et to indica](http://chuzzlewit.co.uk/WebManPDF.pl/man:/3/malloc)te the cause of the error .

# ERRORS

#### ENOMEM

Allocation of storage filed.

# ATTRIB UTES

For an explanation of the terms used in this section, attributes(7).

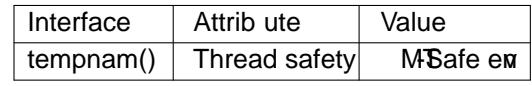

#### CONFORMING T O

SVr4, 4.3BSD, POSIX.1-2001. POSIX.1-2008 marks [tempnam](http://chuzzlewit.co.uk/WebManPDF.pl/man:/7/attributes)() as obsolete.

# **NOTES**

Although tempnam() generates names that are Editibut to guess, it is ween the essential that between the time that tempnam() returns a pathname, and the time that the program opens it, another program might create that pathname using  $en(2)$  or create it as a symbolic link. This can lead to security holes. T avoid such possibilities, use the pen(2)  $O$ \_EXCL •ag to open the pathname. Or better yet, use mkstemp(3)or tmpŒle(3).

SUSv2 does not mention the use of TMPDIR; glibc will use it only when the program is not set Duser On SVr4, the directory u[sed unde](http://chuzzlewit.co.uk/WebManPDF.pl/man:/2/open)r d) is /tmp (and this is what glibc does).

[Because it](http://chuzzlewit.co.uk/WebManPDF.pl/man:/3/mkstemp) d[ynamically](http://chuzzlewit.co.uk/WebManPDF.pl/man:/3/tmpfile) allocate[s memo](http://chuzzlewit.co.uk/WebManPDF.pl/man:/2/open)ry used to return the pathname, tempnam() is reentrant, and thus thread safe, unliktmpnam $(3)$ .

The tempnam() function generates afdifent string each time it is called, up to TMP\_MAX (deCEned in <stdio.h>) times. If it is called more than TMP\_MAX times, the behand is implementation deCEned.

tempnam() uses at most the CErse CEytes from pfx.

The glibc implementation of tempnam() willafl with the error EEXIST upon ailure to Œnd a unique name.

BUGS

The precise meaning of "appropriate" is undeCEned; it is unspeciCEent consibility of a directory is determined.

# SEE ALSO

mkstemp(3)mktemp(3)tmpCEle(3)tmpnam(3)

# COLOPHON

This page is part of release 4.10 of the Linux mangesaproject. A description of the project, information about reporting bags, a[nd the late](http://chuzzlewit.co.uk/WebManPDF.pl/man:/3/tmpfile)stersion of this page, can be found at ps://www.kernel.org/doc/man[pages/.](http://chuzzlewit.co.uk/WebManPDF.pl/man:/3/mkstemp)